# WorkShop di Microsoft sulle porte logiche

In una fattoria, i cancelli possono essere utilizzati per controllare il "flusso" di pecore o capre tra i recinti. In questo caso, il cancello consiste in una barriera fisica il cui posizionamento è controllato dal contadino. Il contadino decide sul flusso degli animali e quindi sposta la barriera fisica per consentire il flusso desiderato. In un computer, un gate controlla il flusso di corrente elettrica attraverso un circuito. La corrente che fluisce attraverso un gate stabilisce una tensione in un punto del circuito. Questa tensione rappresenta un singolo "bit" di informazione. La corrente può essere

- alta o accesa (rappresentando il valore "1" o vero)
- bassa e quindi spenta (rappresentando il valore "0" o falso).

Le porte logiche fanno parte dei circuiti all'interno del computer, prendono uno o più INPUT e viene fornito un singolo OUTPUT. Una porta logica guarda per vedere quali input sono accesi e poi, in base al tipo di gate logico che è, produce un output acceso o spento.

# Come rappresentare i circuiti su minecraft

Minecraft oltre che un gioco può essere un ottimo strumento per applicare i concetti di logica tramite i circuiti a pietra rossa. Abbiamo detto sopra che una porta è composta da

- 1 o 2 Input
- 1 output
- La porta (AND / OR / NOT )

Il vostro obiettivo ora è quello di simulare il comportamento di queste porte su minecraft. Per costruirle è necessario che voi abbiate i seguenti elementi a portata di mano:

- Torcia di pietra rossa
- Lampada di pietra rossa
- Pietra rossa
- Un blocco qualsiasi
- **Leve**

Una volta che avete preparato questi elementi nel vostro inventario, potrete iniziare a piazzare i blocchi. Il vostro obiettivo sarà costruire i circuiti presentati sotto nelle prossime pagine, ma vi conviene iniziare a provare a costruire le singole porte:

## Porta Logica NOT:

Le porte logiche NOT accettano un solo ingresso. Se l'ingresso è ON l'uscita sarà OFF, e se l'ingresso è OFF allora l'uscita sarà ON. Compila la tabella di verità per la porta logica NOT:

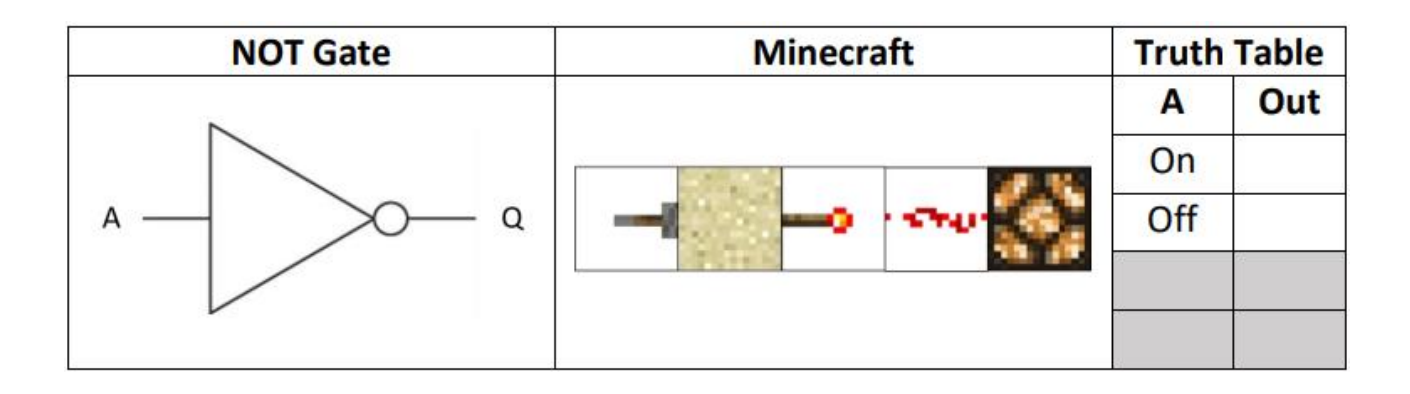

## Porta Logica AND:

Le porte logiche AND accettano 2 ingressi. ENTRAMBI gli ingressi devono essere ON per l'uscita ON, se uno degli ingressi è OFF allora l'uscita sarà OFF. Compila la tabella di verità per la porta logica AND:

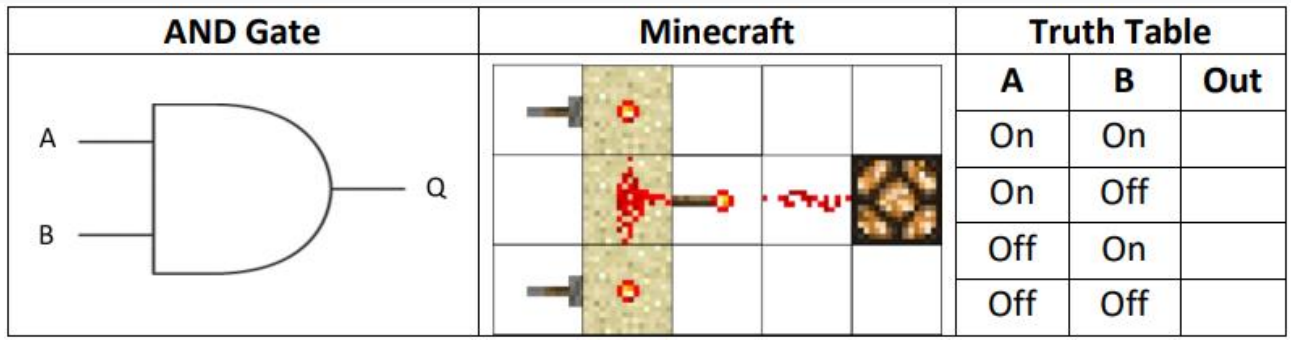

## Porta Logica OR

Le porte logiche OR accettano 2 ingressi. Se uno degli ingressi è ON, l'uscita sarà ON e solo se ENTRAMBI gli ingressi sono OFF allora l'uscita sarà OFF. Compila la tabella di verità per la porta logica OR:

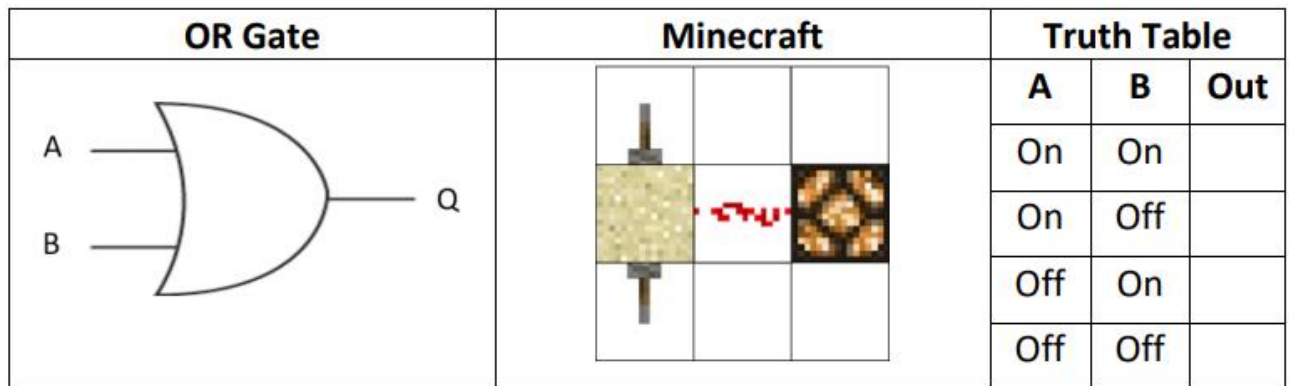

# Esercizio

Provate ora a costruire su minecraft i seguenti circuiti che utilizzano le porte logiche che avete creato sopra. Ovviamente dovrete costruirle piu volte, non potete riutilizzare una porta che avete già costruito!

## Circuito 1:

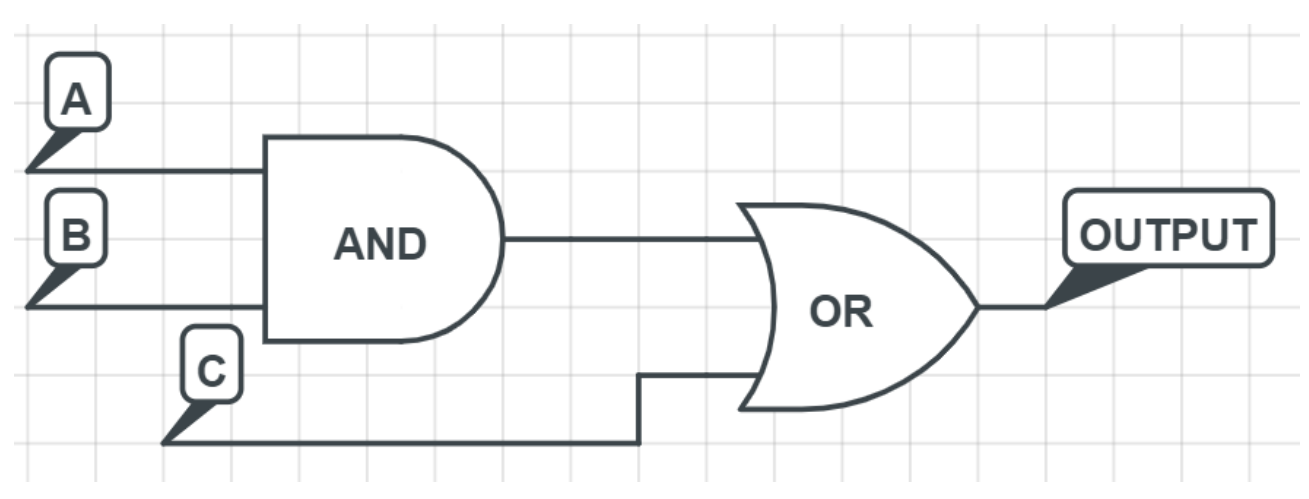

Circuito 2:

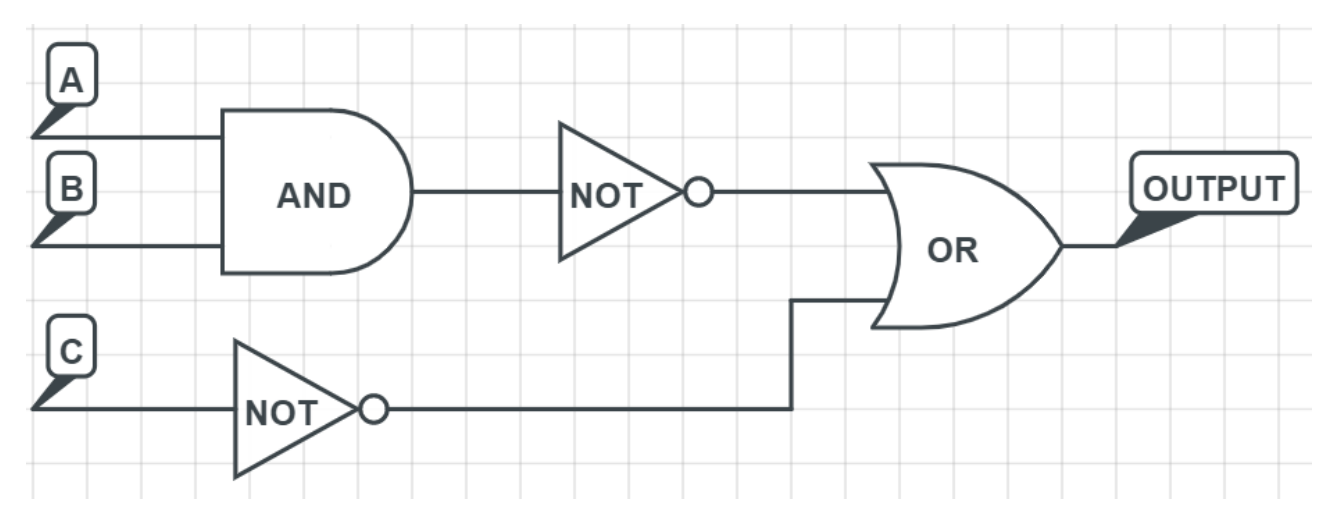

Circuito 3

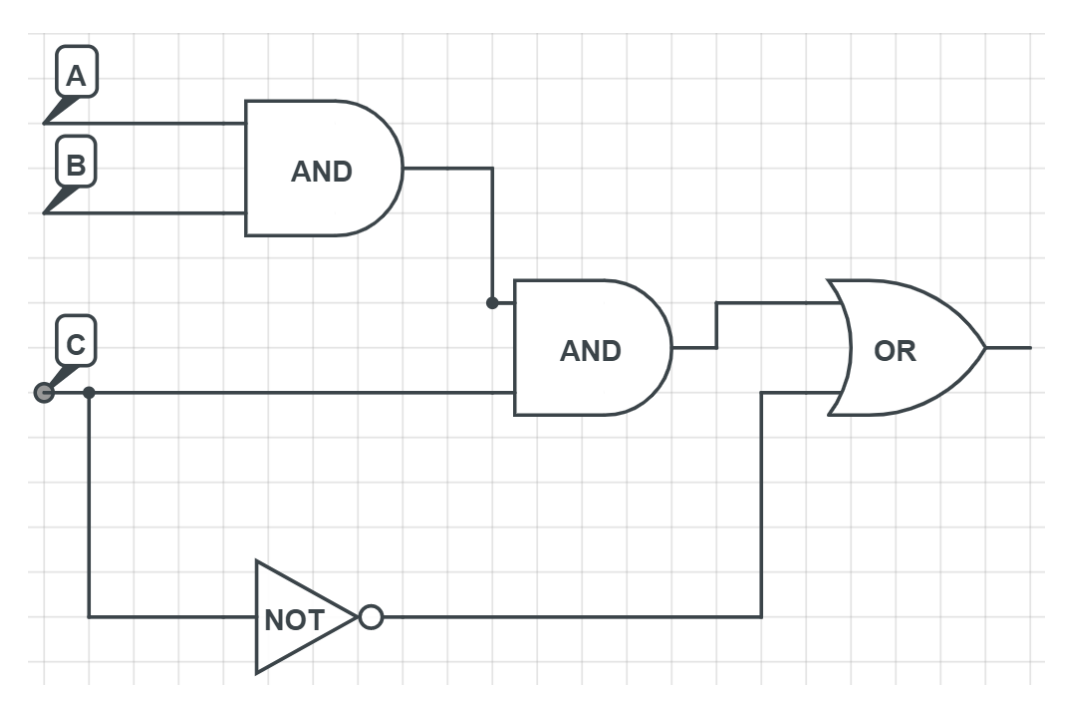